# **ONEPALIAM** В ЯЗЫКЕ C

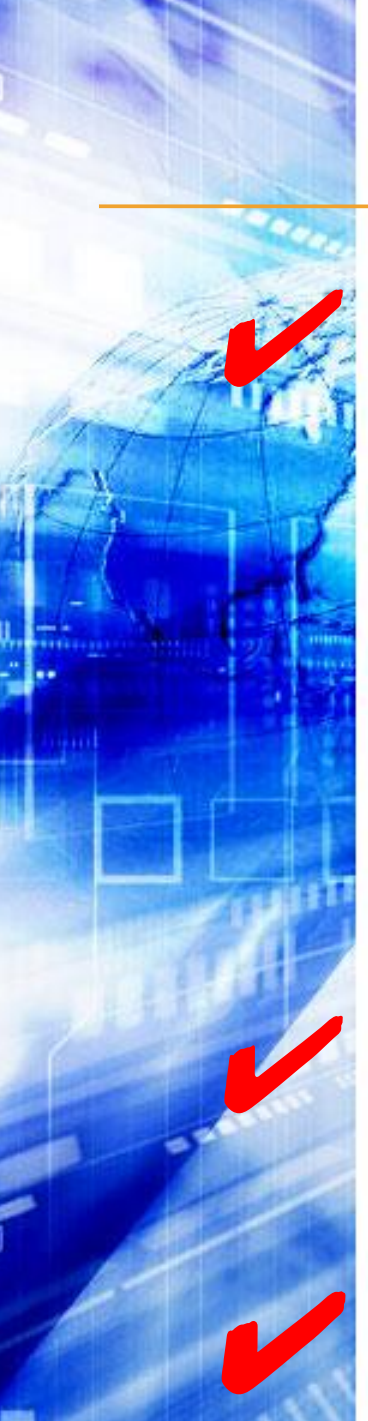

### ОПЕРАЦИИ В ЯЗЫКЕ С.

В соответствии с количеством операндов, которые используются в операциях, они делятся на:

Унарные - один операнд.

Бинарные - два операнда.

Тернарную - три операнда.

Все операции, кроме условной и sizeof, могут быть перегружены.

Пробелы между символами внутри операции HL *L-значение (L-value) – любое выражение, адресующее некоторый участок памяти, в который можно занести значение.*

## L-3HAYEHME (L-VALUE).

Название L-value произошло от операции присваивания, поскольку именно ее левая (Left) часть определяет, в какую область памяти будет занесен результат операции.

Переменная является частным случаем Lзначения.

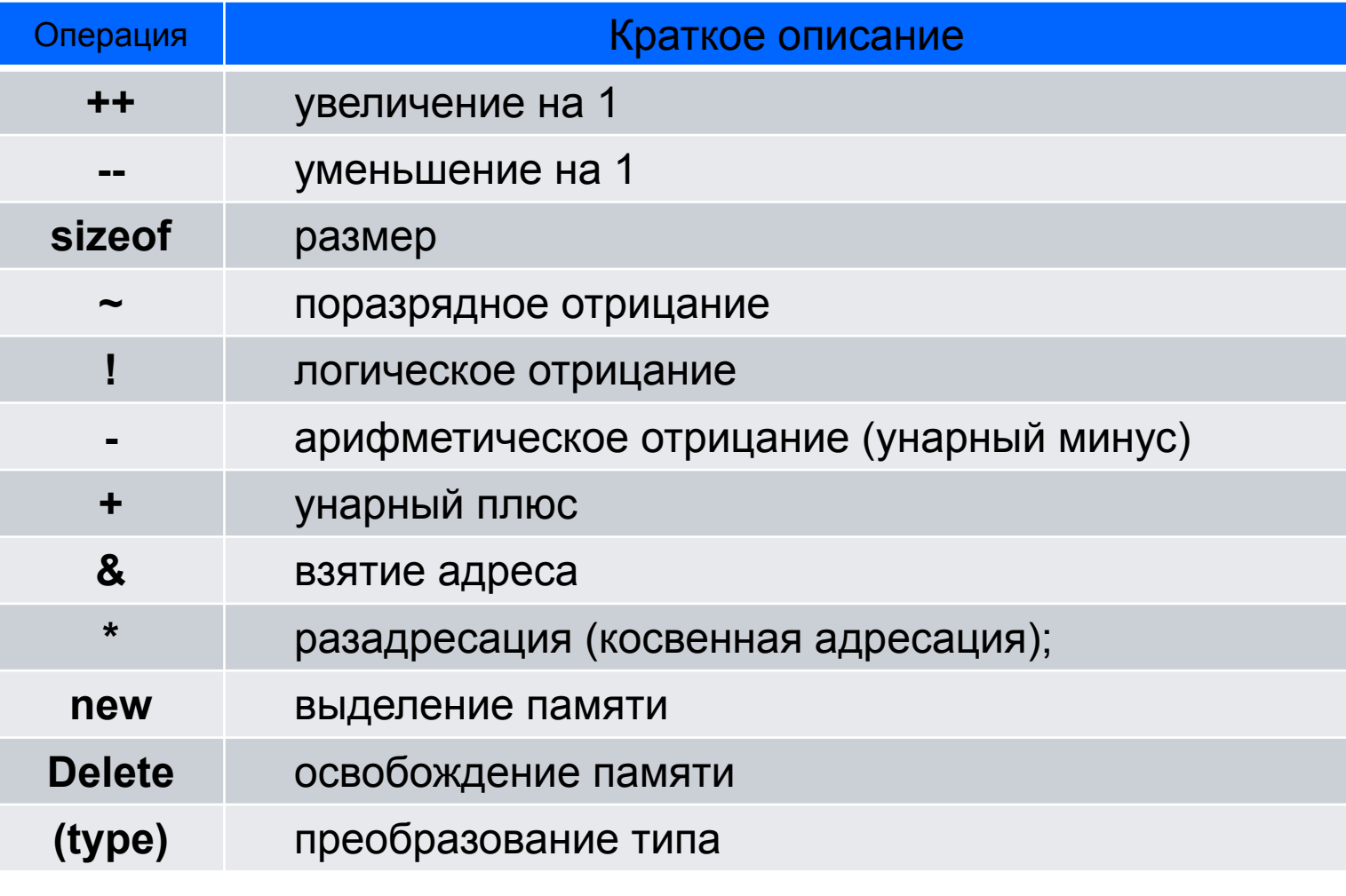

#### Унарные операции имеют наивысший приоритет

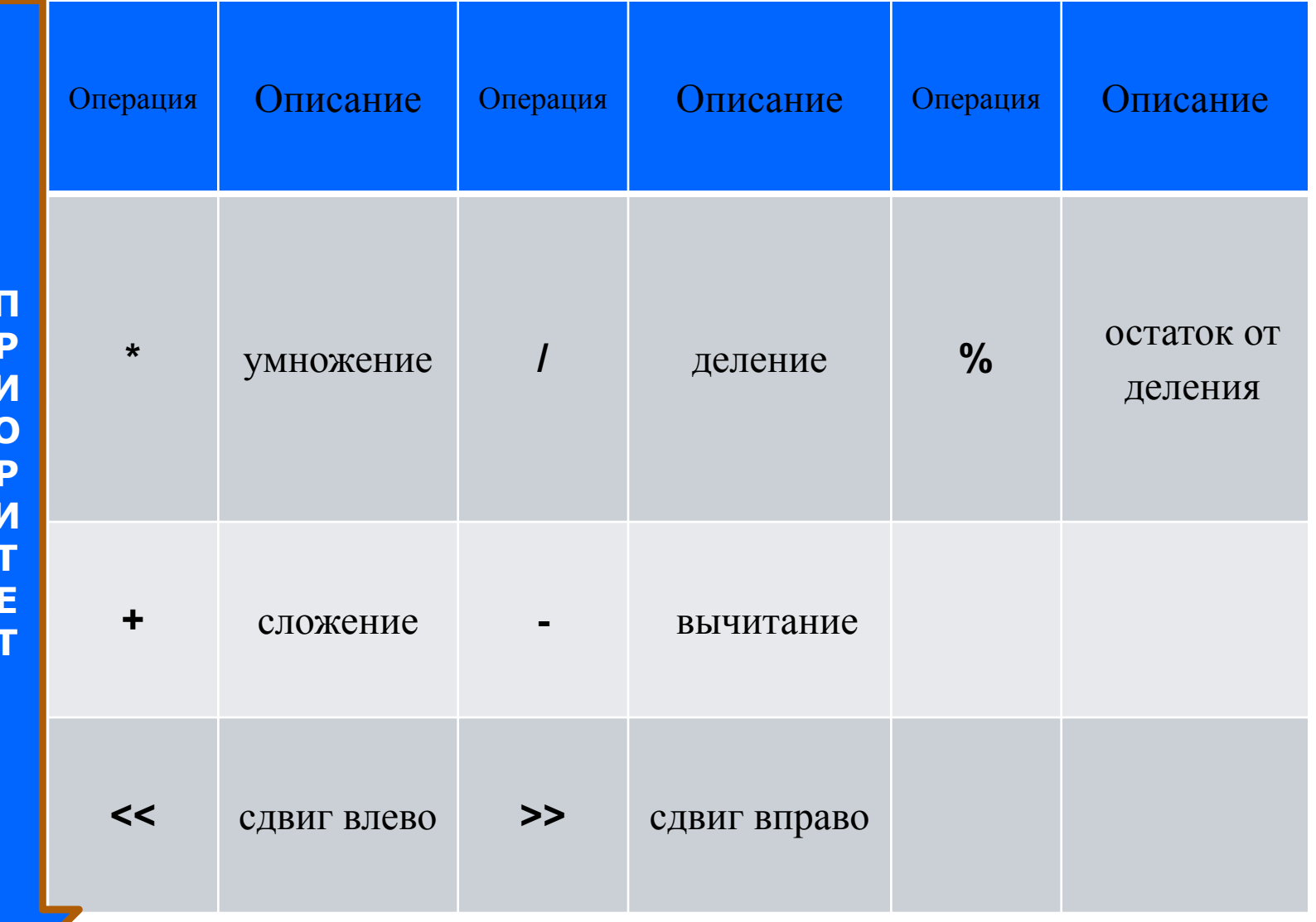

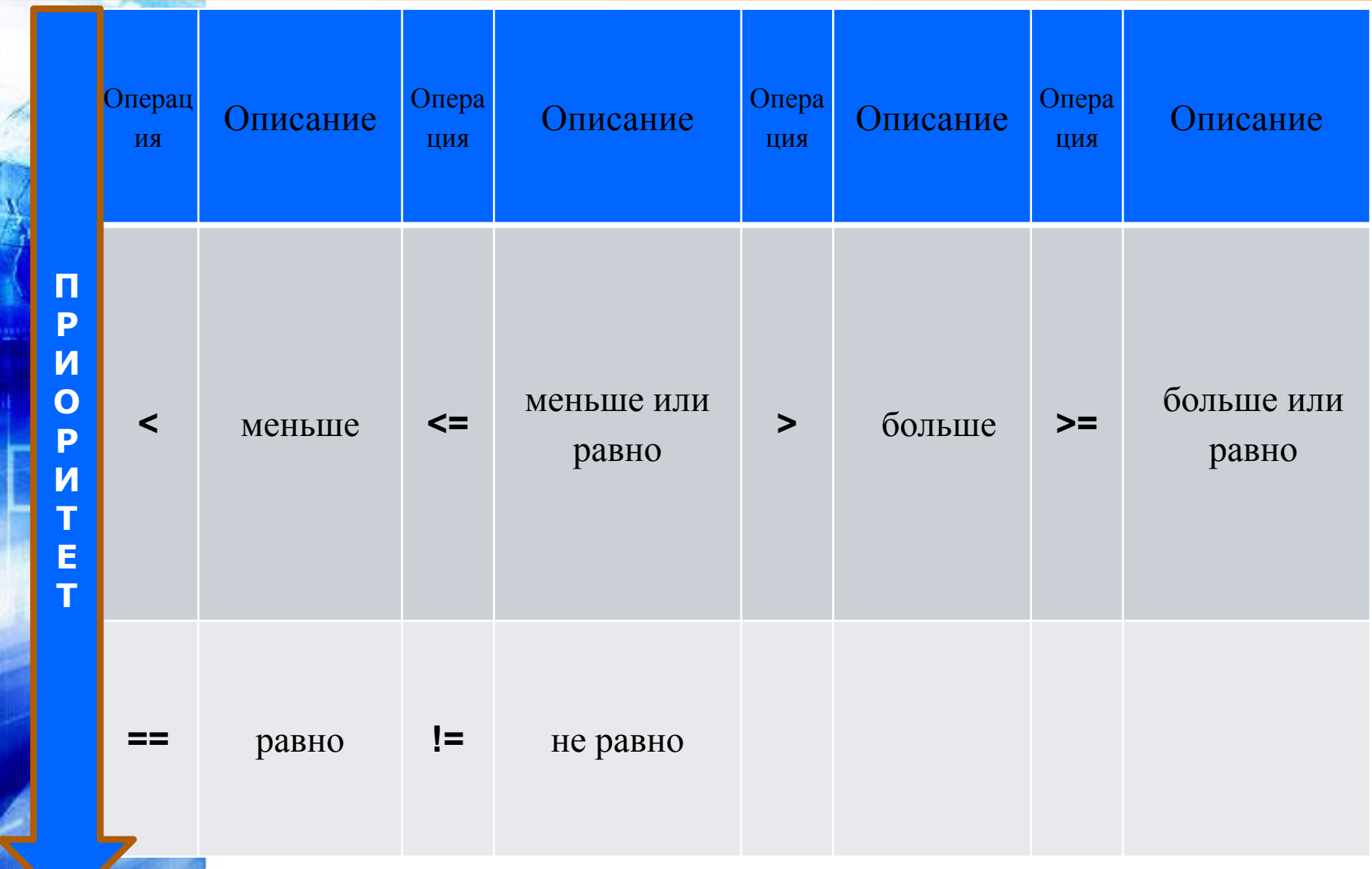

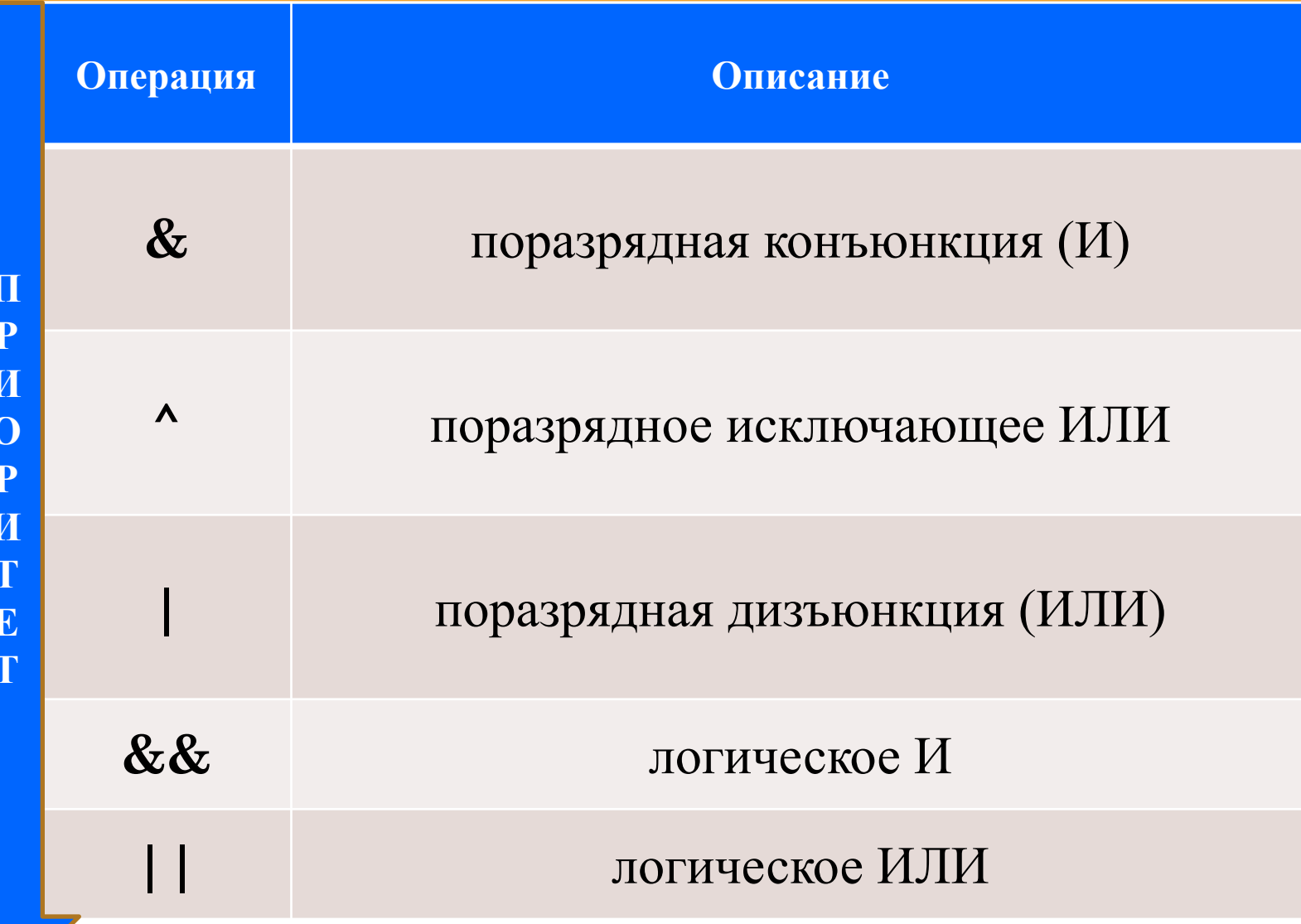

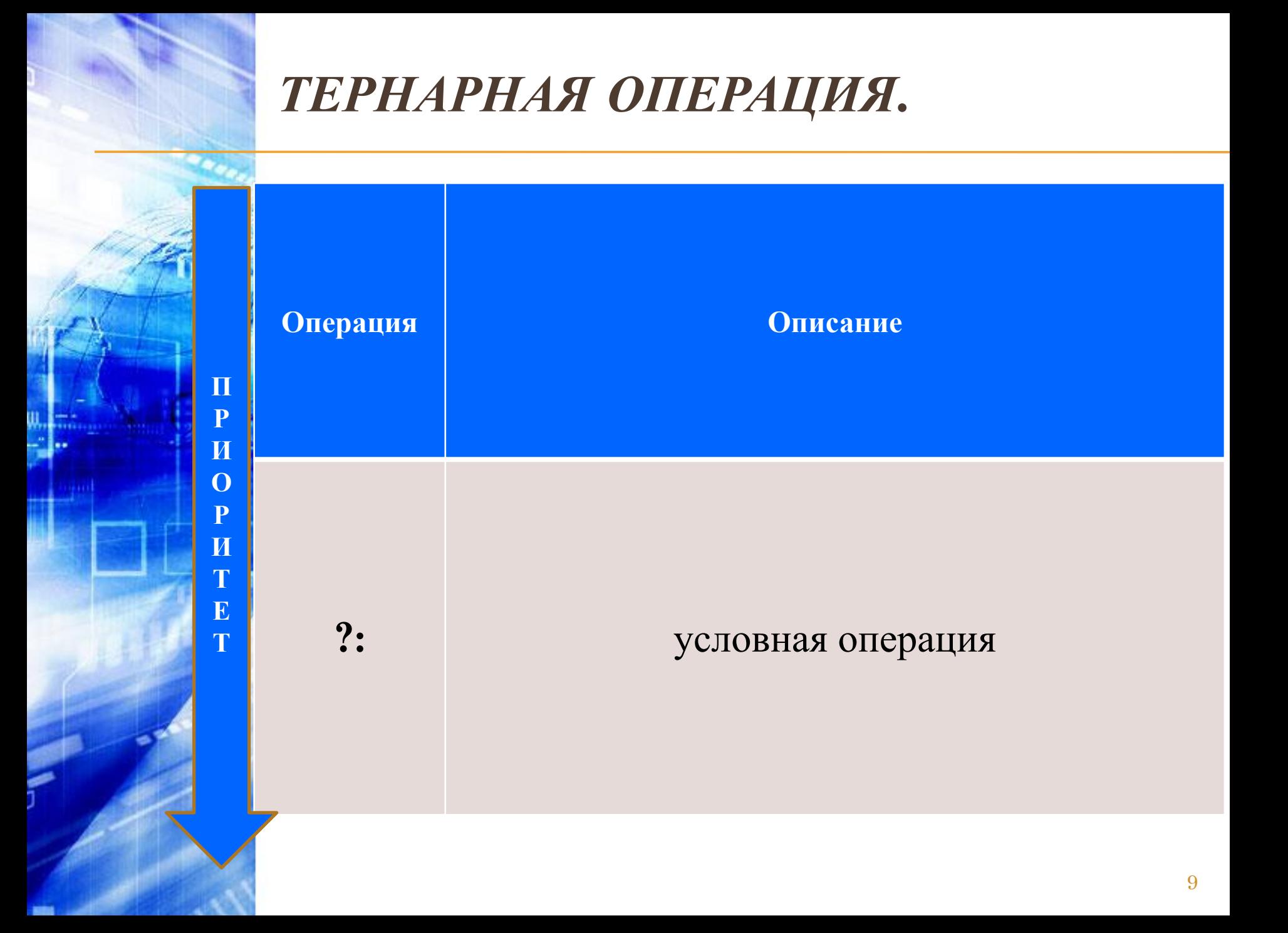

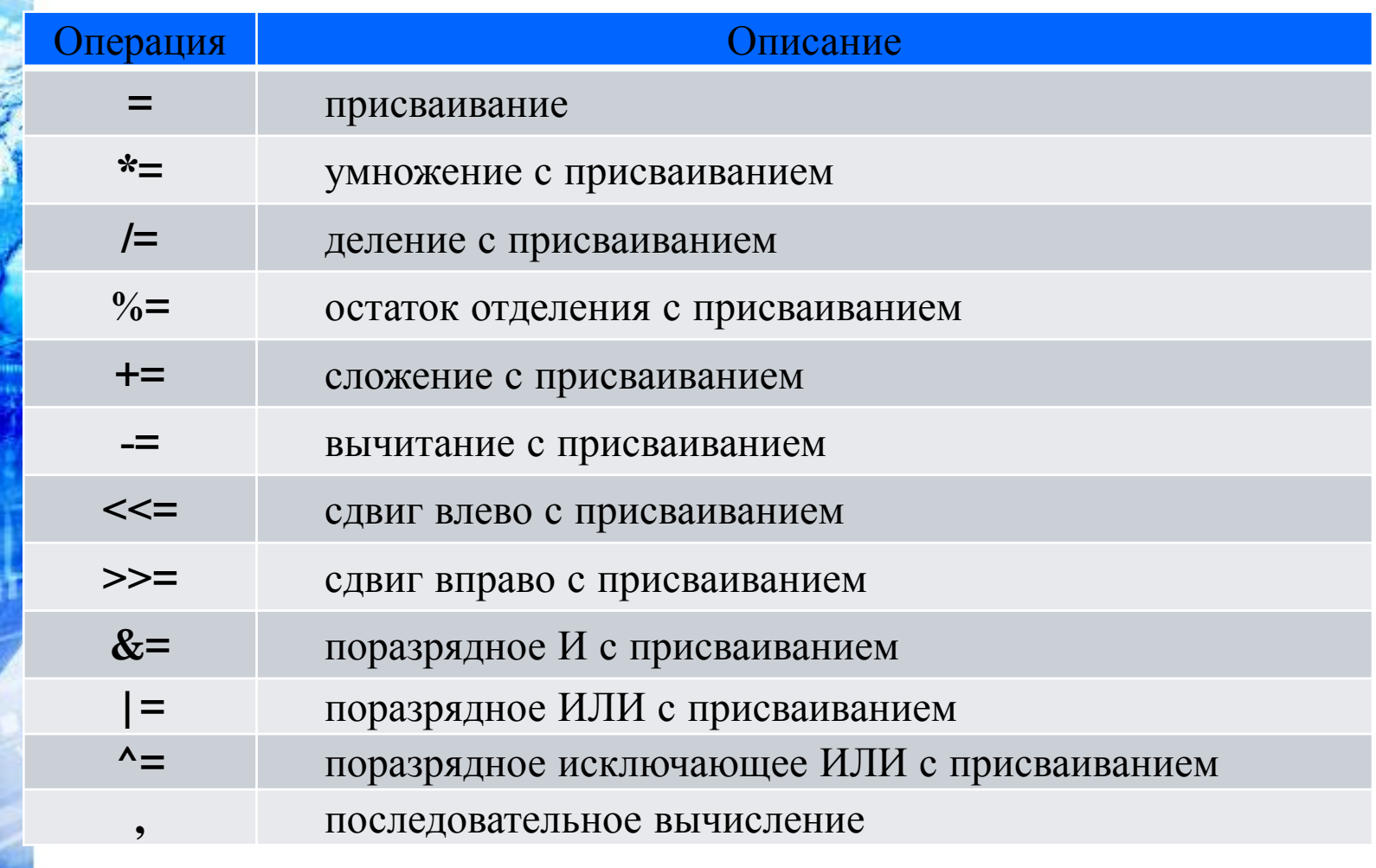

### Эти операции имеют самый низкий приоритет

# •Эти операции, называются **инкрементом** и **декрементом**

# **Операции увеличения и уменьшения на 1 (++ и --).**

### ОПЕРАЦИИ ++ И --.

### Операции ++ и -- имеют две формы записи:

Префиксная - операция записывается перед операндом

Постфиксная - операция записывается после операнда

В префиксной форме сначала изменяется операнд, а затем его значение становится результирующим значением выражения.

 $\mathbf{B}$  n  $3HQ$ 

Операндом операции инкремента в общем случае является  $L$ -значение.

 $\overline{\text{е}}$ дное

```
Пример:
```
**#include <stdio.h>** 

**int main(){**

**}**

**int x = 3, у = 3;**

**printf("Значение префиксного выражения: %d\n", ++x); printf("Значение постфиксного выражения: %d\n", у++); printf("Значение х после приращения: %d\n", х); printf("Значение у после приращения: %d\n ", у); return 0;** 

Результат: **Значение префиксного выражения: 4 Значение постфиксного выражения: 3 Значение х после приращения: 4 Значение у после приращения: 4**

**Операции увеличения и уменьшения на 1 (++ и --)** <sup>13</sup>

# **Операция определения размера sizeof.**

•Операция **sizeof** предназначена для вычисления размера объекта или типа в байтах

### *ОПЕРАЦИЯ ОПРЕДЕЛЕНИЯ РАЗМЕРА SIZEOF.*

### ✔*Операция* sizeof *две формы:*

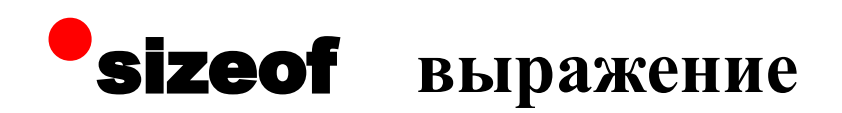

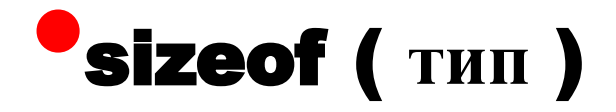

```
Пример:
```

```
#include <iostream.h> 
int main(){
   float x = 1;
   cout « "sizeof (float) :" « sizeof (float);
   cout « "\nsizeof x :" « sizeof x;
   cout « "\nsizeof (x + 1.0) :" « sizeof (x + 1.0);
return 0; 
}
```
Результат:

**sizeof (float) : 4 sizeof x : 4 sizeof (x + 1.0) : 8**

#### **Операция определения размера sizeof** <sup>16</sup>

Последний результат связан с тем, что вещественные константы по умолчанию имеют тип double, к которому, как к более длинному, приводится тип переменной х и всего выражения.

Скобки необходимы для того чтобы выражение, стоящее в них, вычислялось раньше операции приведения типа, имеющей больший приоритет, чем сложение.

#### Операция определения размера sizeof

# **Операции отрицания (-, ! и ~)**

- •Арифметическое отрицание (**-**)
- •Логическое отрицание (**!**)
- •Поразрядное отрицание (**~**)

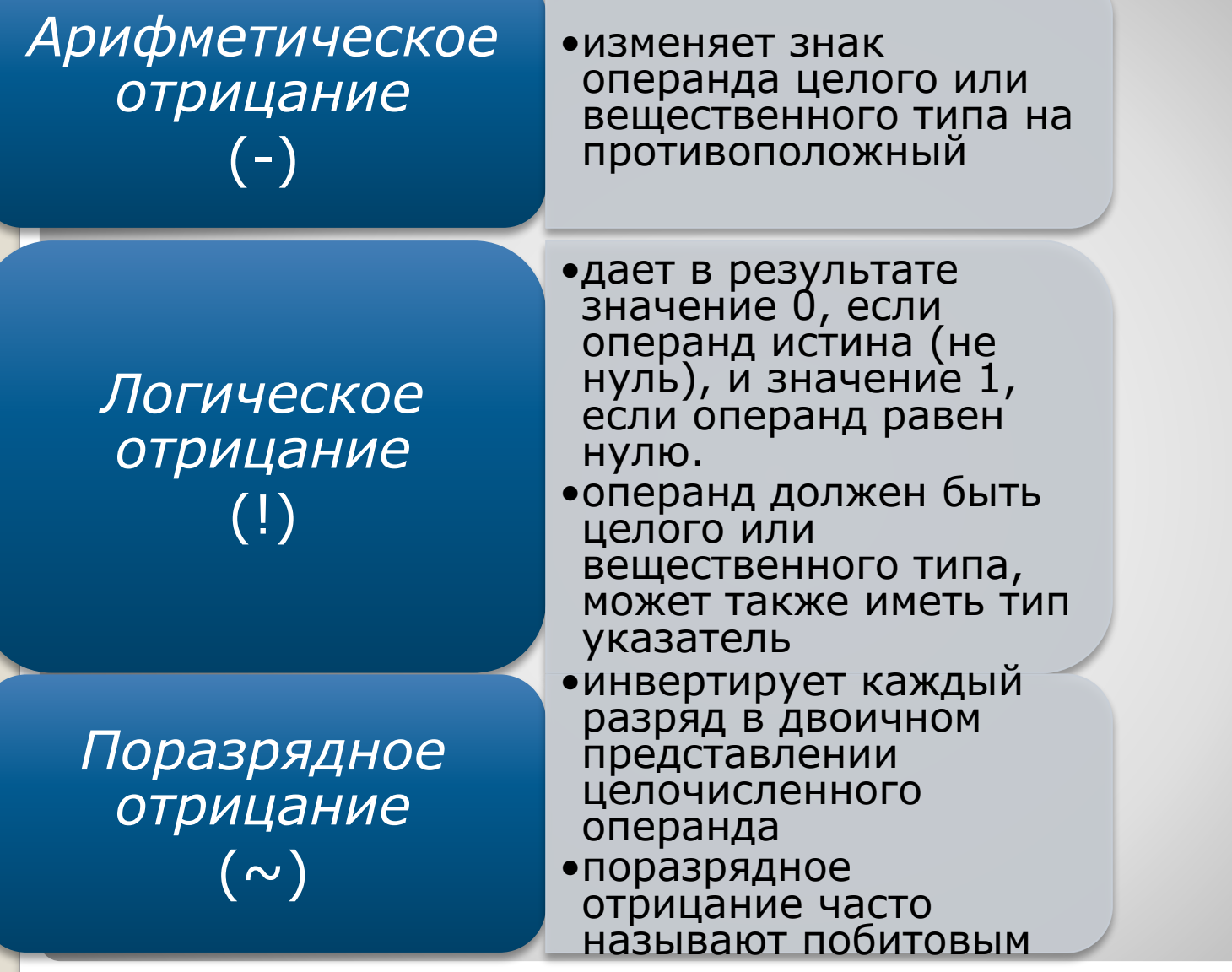

### **Операции отрицания**

# **Деление (/) и остаток от деления (%)**

• Операция деления (**/**) применима к операндам арифметического типа

> *•Если оба операнда целочисленные, результат операции округляется до целого числа, в противном случае тип результата определяется правилами преобразования.*

• Операция остатка от деления (**%**) применяется только к целочисленным операндам.

*•Знак результата зависит от реализации*

```
Пример:
```

```
#include <stdio.h> 
int main(){
   int x = 11, у = 4;
   float z = 4;
   printf("Результаты деления: %d %f\n", x/y, x/z);
   printf("Остаток: %d\n", x%y);
return 0; 
}
    Результат:
                    Результаты деления: 2 2.750000
                    Остаток: 3
```
**Деление (/) и остаток от деления (%)** <sup>21</sup>

# **Операции сдвига (<< и >>)**

• Операции сдвига (**<<** и **>>**) применяются к целочисленным операндам, они сдвигают двоичное представление первого операнда влево или вправо на количество двоичных разрядов, заданное вторым операндом.

# *ОПЕРАЦИИ СДВИГА (<< И >>).*

✔ *При сдвиге влево (<<) освободившиеся разряды обнуляются.*

✔ *При сдвиге вправо (>>) освободившиеся биты заполняются нулями, если первый операнд беззнакового типа, и знаковым разрядом в противном случае*

*Операции сдвига не учитывают переполнение и потерю значимости.*

# **Операции отношения**   $(<, <=, >, >, ==, ==, !=)$

# •Операции отношения сравнивают первый операнд со вторым.

# *ОПЕРАЦИИ ОТНОШЕНИЯ.*

✔ *Операнды могут быть арифметического типа или указателями.*

✔ *Результатом операции является значение* **true** *или* **false.**

*• любое значение, не равное нулю, интерпретируется как*

*Операции сравнения на равенство и неравенство имеют меньший приоритет, чем остальные операции сравнения.*

**true***.*

**Поразрядные операции (&, |, ^)**

•поразрядная конъюнкция **&**

•поразрядная дизъюнкция **<sup>|</sup>**

•поразрядное исключающее ИЛИ **^**

### *ПОРАЗРЯДНЫЕ ОПЕРАЦИИ.*

✔*Поразрядные операции применяются только <sup>к</sup> целочисленным операндам и работают с их двоичными представлениями.*

*При выполнении операций операнды сопоставляются побитно.*

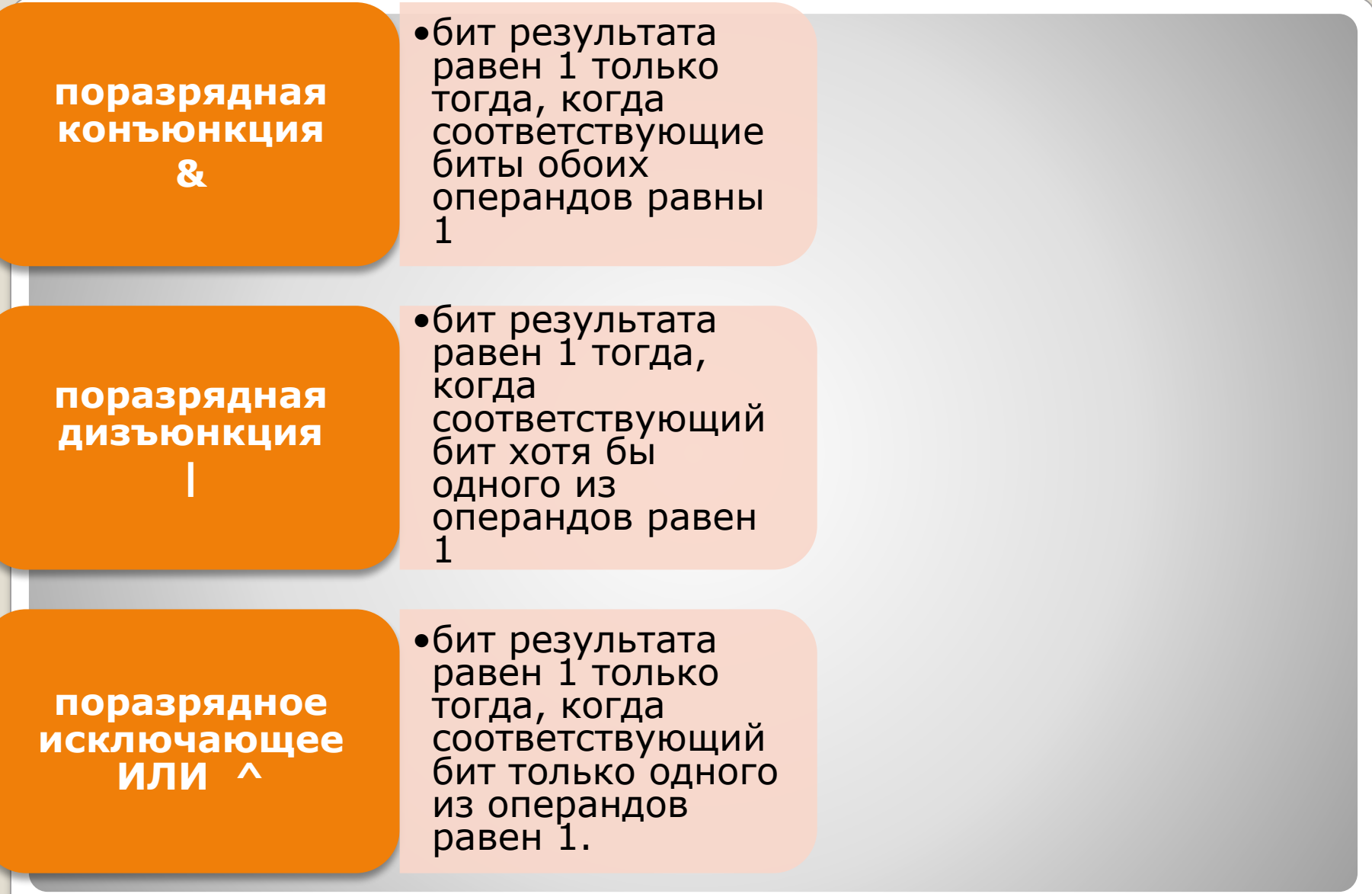

### **Поразрядные операции** <sup>28</sup>

**#include <iostream.h> int main(){ cout << "\n 6 & 5 = " << (6 & 5); cout << "\n 6 | 5 = " << (6 | 5);** cout << "\n 6 ^ 5 = " << (6 ^ 5); **return 0; }** Результат:  $6 \& 5 = 4$ **6 | 5 = 7**   $6 \times 5 = 3$ 

### **Поразрядные операции** <sup>29</sup>

# **Логические операции (&& и ||)**

### •логическое И **&&**

## •логическое ИЛИ **||**

### *ЛОГИЧЕСКИЕ ОПЕРАЦИИ.*

✔*Операнды логических операций <sup>И</sup>* **(&&)** *<sup>и</sup> ИЛИ* **(||)** *могут иметь арифметический тип или быть указателями.*

*• при этом операнды <sup>в</sup> каждой операции могут быть различных типов.*

✔*Преобразования типов не производятся, каждый операнд оценивается с точки зрения его эквивалентности нулю.*

31 *• операнд, равный нулю, рассматривается как* **false***, не равный нулю — как* **true***.* **Если значения первого операнда достаточно, чтобы илия в определить результат операции, второи операнд не**<br>**ВЫЧИСЛЯЕТСЯ. определить результат операции, второй операнд не вычисляется.**

# **логическое И**  &&

•результат операции имеет значение **true** только если оба операнда имеют значение **true**

# **логическое ИЛИ**  ||

•результат операции имеет значение **true,** если хотя бы один из операндов имеет значение **true**

### **Логические операции** <sup>32</sup>

# **Операции присваивания (=, +=, −=, /=, \*= и т. д.)**

•Операции присваивания могут использоваться в программе как законченные операторы.

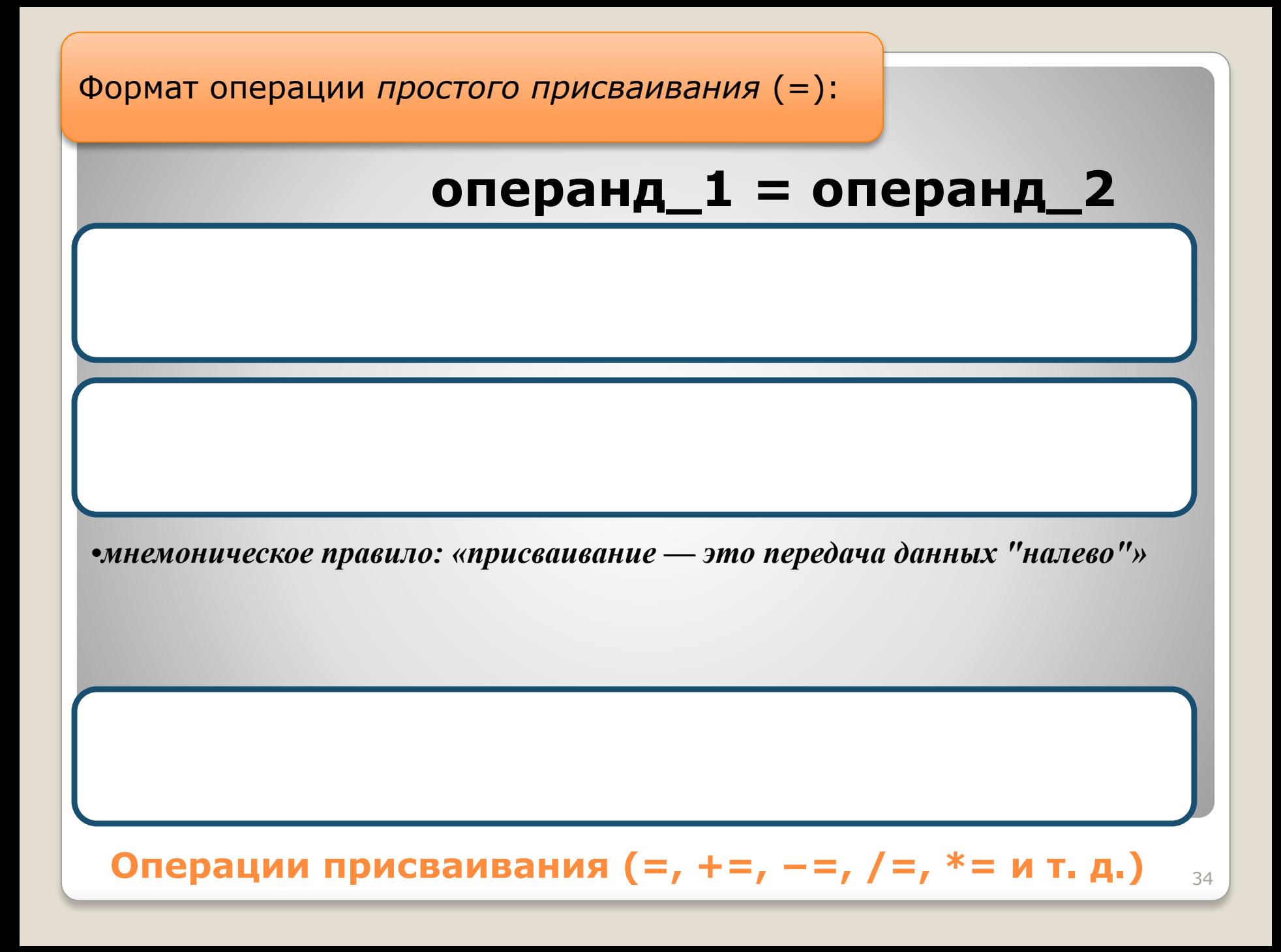

### **Операции присваивания** 35

Результат: **a = 5 b = 5 c = 8**

**#include <iostream.h> int main(){ int a = 3, b=5, c=7; a = b; b = а; с = с + 1; cout << "a = " << a;** cout  $<<$  "\t b = "  $<<$  b; **cout << "\t с = " << с; return 0; }**

Пример:

10V ППИСР.

#### $(+=, *=, /=$   $\mu$  T.N.

при вычислении выражения, стоящего в правой части, используется и

#### **L-ЗНАЧЕНИЕ ИЗ ЛЕВОИ ЧАСТИ**

- •Например, при сложении с присваиванием ко второму операнду<br>прибавляется первый, и результат записывается в первый операнд
- То есть выражение  $a + b$  является более компактной записью выражения  $a = a + b$

### Операции присваивания

# **Условная операция (?:)**

•Эта операция тернарная, то есть имеет три операнда.

### операнд\_1? операнд\_2: операнд\_3

Первый операнд может иметь арифметический тип или быть указателем

• операнд, равный нулю, рассматривается как false • не равный нулю - как true

Если результат вычисления операнда 1 равен **true**, то результатом условной операции будет значение второго операнда, иначе — третьего операнда.

- Вычисляется всегда либо второй операнд, либо третий
- Их тип может различаться

Условная операция является сокращенной формой условного оператора if

### Условная операция (?:)

```
#inc1ude <stdio.h> 
int main(){
   int a = 11, b = 4, max;
   max = (b > a)? b : a;
   printf("Наибольшее число: %d", max);
return 0; 
}
```
Результат: **Наибольшее число: 11**

### **Условная операция (?:)** <sup>39</sup>

Другой пример применения условной операции:

> Требуется, чтобы некоторая целая величина увеличивалась на 1, если ее значение не превышает **п**, а иначе принимала  $3$ начение 1:

# $i = (i < n)$ ?  $i + 1: 1;$

### Условная операция (?:)

Операции выполняются в соответствии с приоритетами

•для изменения порядка выполнения операций используются круглые скобки

Если в одном выражении записано несколько операций одинакового приоритета:

• унарные операции, условная операция и операции присваивания выполняются справа налево •остальные - слева направо

Например:

• **a** = **b** = **c**  $o$ <sub>3Ha</sub> $u$ *aem* **a** = (**b** = **c**) •a + b + c  $o3$  Haudem (a + b) + c

#### Замечания

#### в **C** допустимы выражения вида **а = b = с**

•сначала вычисляется выражение **b = с** •затем его результат становится правым операндом для операции присваивания переменной **а**

### **Замечания** 42

Если операнды, входящие в выражение, имеют разный тип, то перед вычислениями выполняются преобразования типов по определенным правилам, обеспечивающим преобразование более коротких типов в более длинные для сохранения значимости и точности.

### Преобразования бывают двух типов:

изменяющие внутреннее представление величин

•с потерей точности • без потери точности

изменяющие только интерпретацию внутреннего представления

К первому типу относится, например, преобразование целого числа в вещественное, ко второму — преобразование знакового целого в беззнаковое.

### Замечания

### В любом случае величины типов **char, signed char, unsigned char, short int и unsigned short int** преобразуются в тип **int**, если он может представить все значения, или в **unsigned**

после этого операнды преобразуются к типу наиболее длинного из них, и он используется как тип результата.

*Программист может задать преобразования типа явным образом*

#### **Замечания** 45